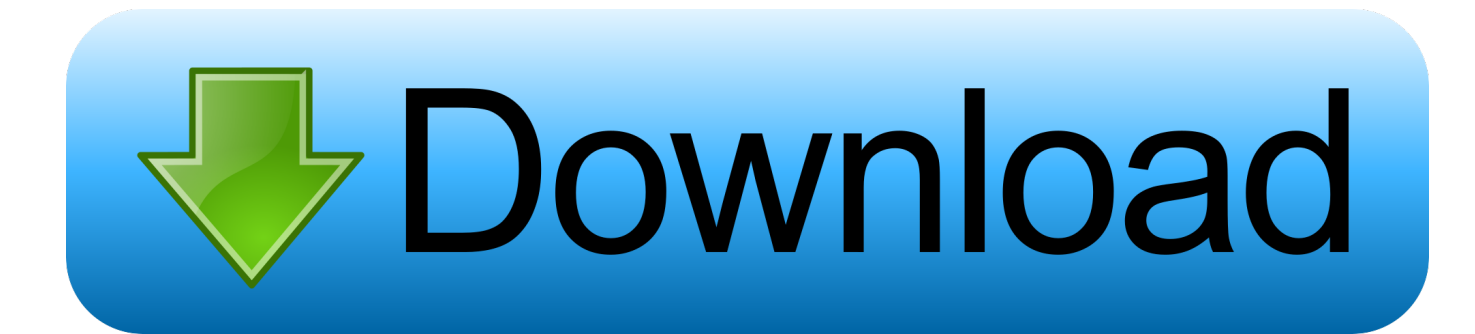

[Keyboard Shortcuts For Windows And Mac](https://johnweiler.doodlekit.com/blog/entry/13787082/legends-aranna-patch-vista-verdiiree#aqgI=eiZrxDJrNCVH2uGqMCH9My5v2smwynbczUfeiZD3BK5wAxbICVz==)

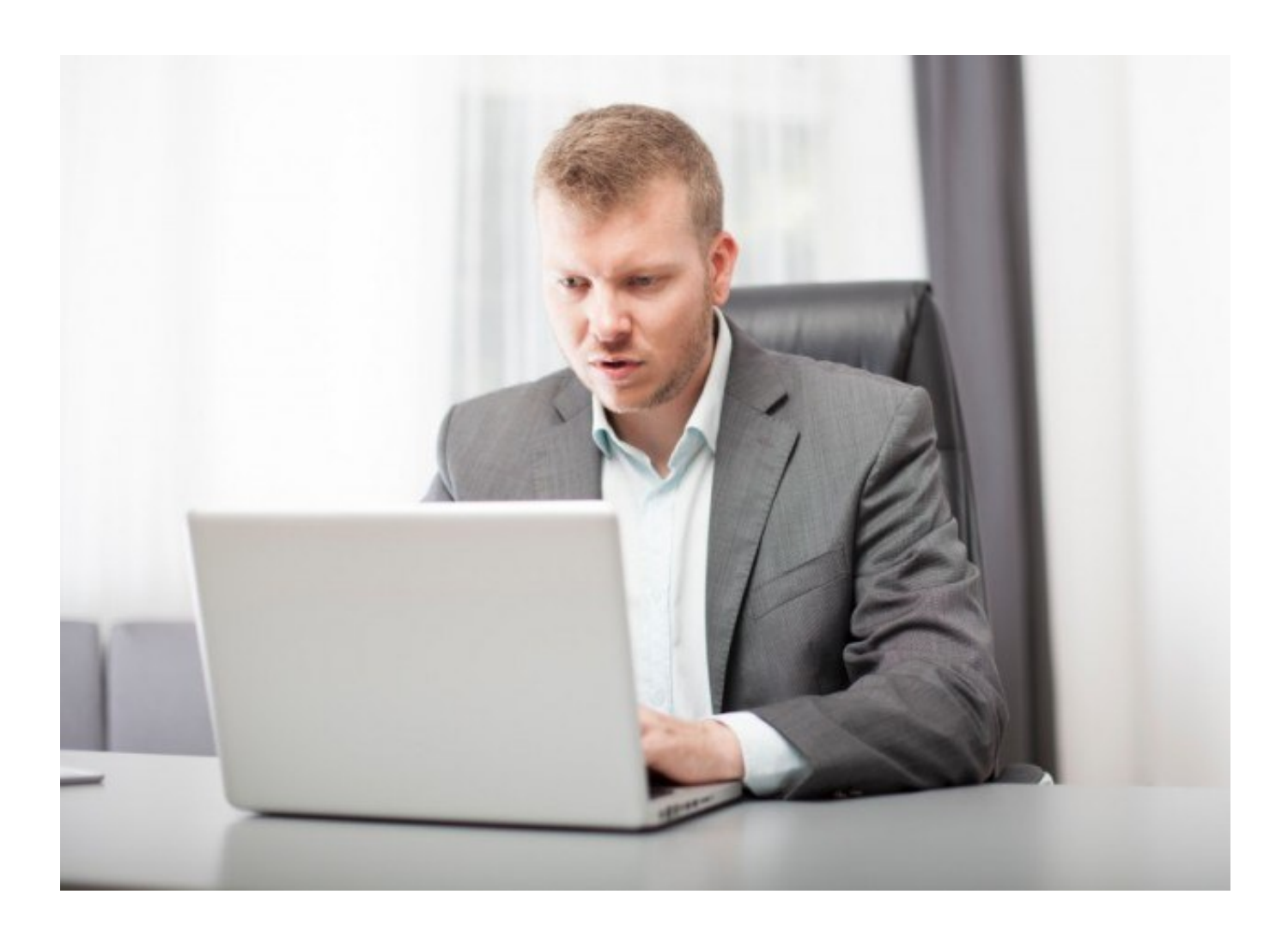

[Keyboard Shortcuts For Windows And Mac](https://johnweiler.doodlekit.com/blog/entry/13787082/legends-aranna-patch-vista-verdiiree#aqgI=eiZrxDJrNCVH2uGqMCH9My5v2smwynbczUfeiZD3BK5wAxbICVz==)

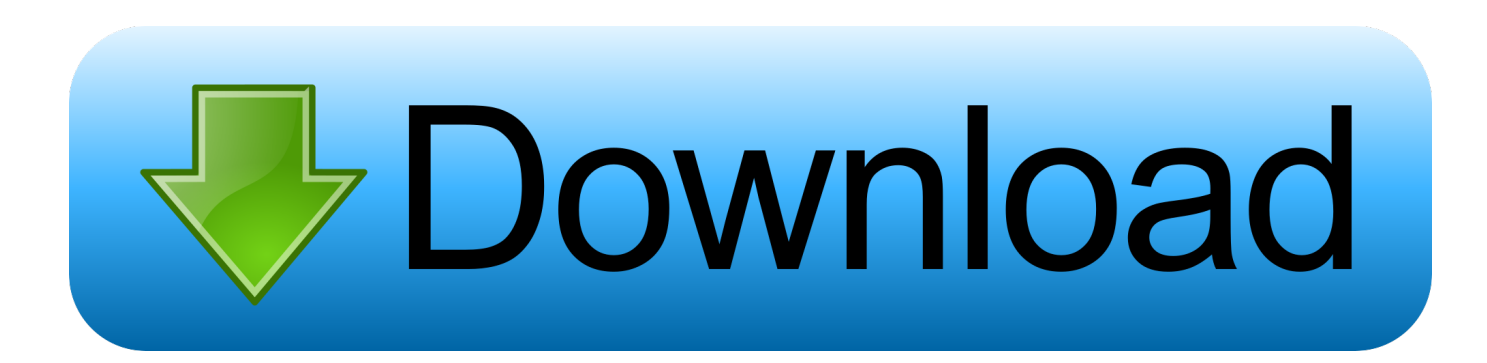

To use these shortcuts, you may have to change your Mac keyboard settings to change the Show Desktop shortcut for the key.. Some Windows keyboard shortcuts conflict with the corresponding default Mac OS keyboard shortcuts.

- 1. keyboard shortcuts windows 10
- 2. keyboard shortcuts windows 7
- 3. keyboard shortcuts windows 10 not working

Change system preferences for keyboard shortcuts with the mouse On the Apple menu, press System Preferences.

## **keyboard shortcuts windows 10**

keyboard shortcuts windows 10, keyboard shortcuts windows, keyboard shortcuts windows 7, keyboard shortcuts windows 10 pdf, keyboard shortcuts windows 10 not working, keyboard shortcuts windows 8, keyboard shortcuts windows 10 screenshot, keyboard shortcuts windows 7 pdf, keyboard shortcuts windows 10 emoji, keyboard shortcuts windows 10 settings [ICash 7.5.9](https://tiocaschickra.substack.com/p/icash-759)

## **[Openmp For Mac](http://rankhartai.yolasite.com/resources/Openmp-For-Mac.pdf)**

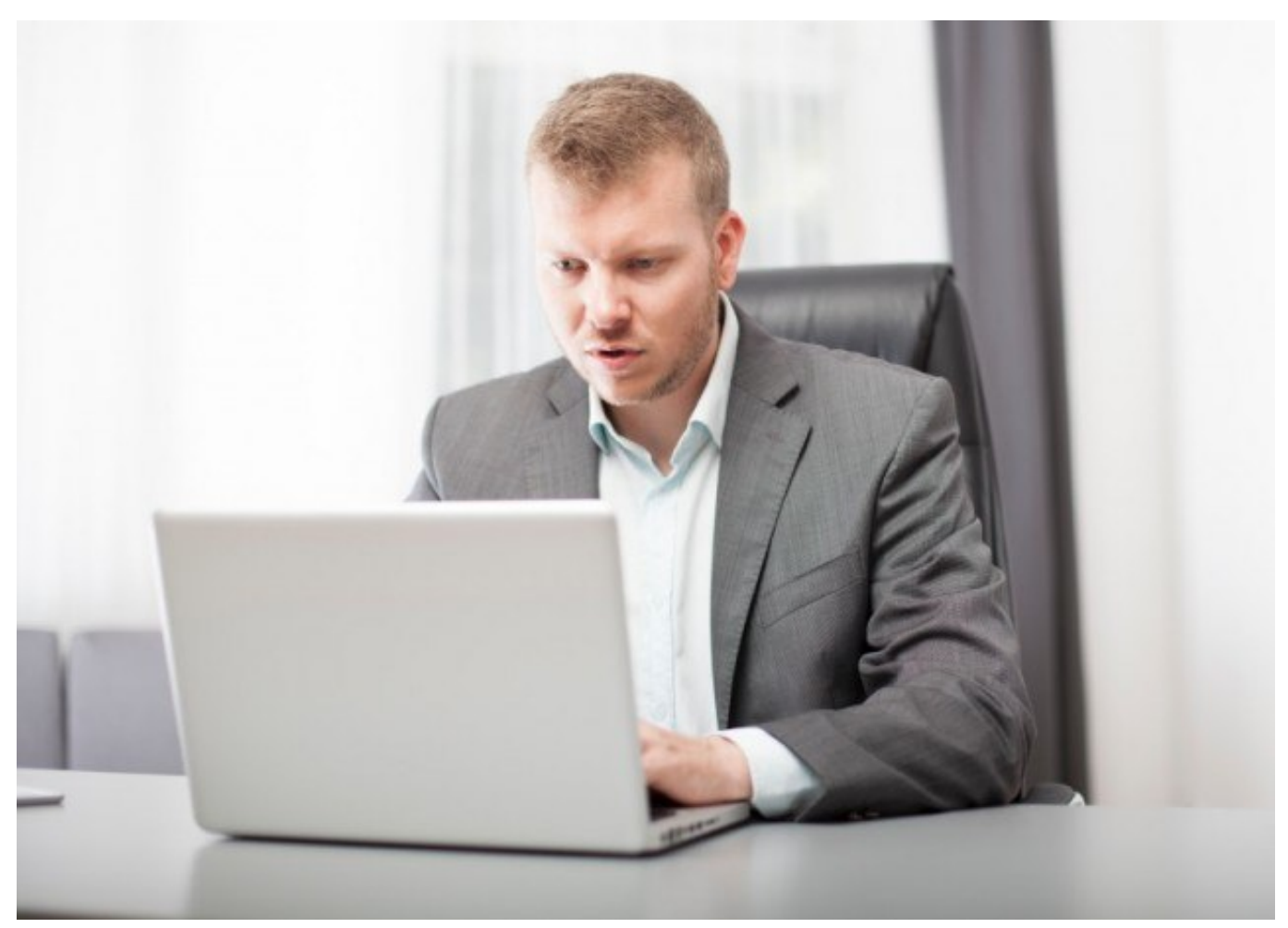

[Fujitsu Scansnap S1500 Download Mac](https://palverffutanb.substack.com/p/fujitsu-scansnap-s1500-download-mac)

## **keyboard shortcuts windows 7**

[total video converter free download](http://winydelnia.blogg.se/2021/march/total-video-converter-free-download.html) [Centos Ati Drivers For Mac](http://transoftssan.yolasite.com/resources/Centos-Ati-Drivers-For-Mac.pdf)

## **keyboard shortcuts windows 10 not working**

[Download Software Mame 0.129 Roms Rapidshare](https://www.shamrockpackaging.com/sites/default/files/webform/funsgil326.pdf)

e828bfe731 [Hp Compaq Nc6220 Audio Drivers For Windows Xp](http://nesspendoni.unblog.fr/2021/03/12/hp-compaq-nc6220-audio-drivers-for-windows-xp-better/)

e828bfe731

[Fallout 4 Load Screen Fix](https://www.goodreads.com/topic/show/21902060-fallout-4-load-screen-fix-work)